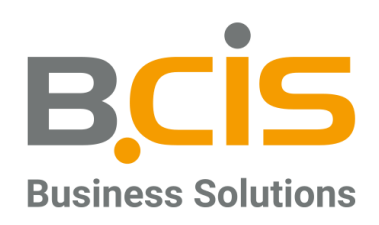

# Produktinformationen und - Beschreibung

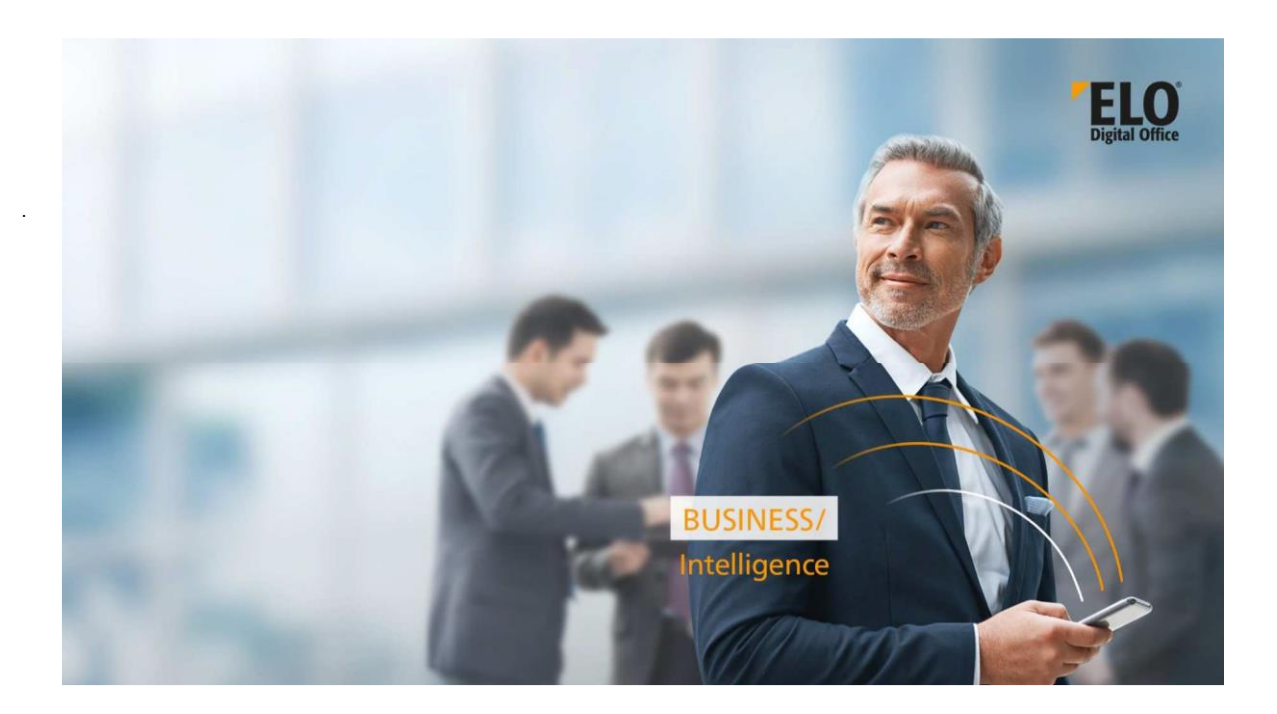

BCIS IT-Systeme GmbH & Co. KG | Leuschnerstraße 69 | 34134 Kassel | E-Mail: info@bcis.de | www.bcis.de<br>Telefon: 0561 7 66 56 - 0 | Telefax: 0561 7 66 56 - 20

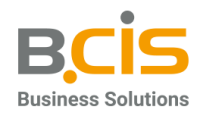

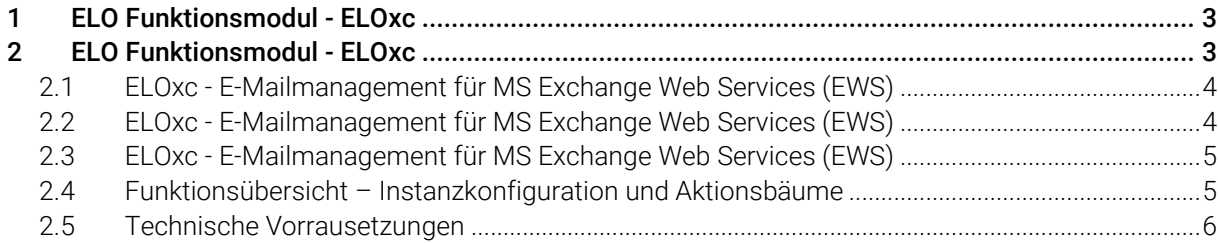

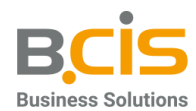

## 1 ELO Business Solutions

Mehr Effizienz dank standardisierter Lösungen – ELO hat die Zielsetzung, als zentrale Datenbasis alle im Unternehmen anfallenden Prozesse und Informationen zu erfassen und diese unternehmensrelevanten Inhalte prozessbezogen bereitzustellen.

Die Bandbreite der Lösungen reicht vom Rechnungs- und Vertragsmanagement über HR Lösungen – wie die digitale Personalakte in Verbindung mit dem Bewerbermanagement – und dem Besuchermanagement bis hin zur vollelektronischen Aktenverwaltung mithilfe der sogenannten E-Akte.

Auf Grundlage von Best-Practice-Ansätzen definieren die ELO Business Solutions die jeweiligen Prozesse im Unternehmen. Im Kern profitieren damit die Anwender von den Erfahrungen und Optimierungen einer Vielzahl von bestehenden Projekten und bilden somit eine solide Ausgangsbasis.

# 2 ELO Invoice – das digitale Rechnungsmanagement

Mit dem digitalen Rechnungsmanagement auf Basis der Business Solution ELO Invoice Zeit und Geld sparen!

Zahlreiche Rechnungen erreichen Tag für Tag die Unternehmen. Seien es elektronische oder papierbasierte Rechnungen, Belege im PDF- oder ZUGFeRD-Format – die Herausforderungen liegen darin, nicht nur die unterschiedlichsten Rechnungsformate, sondern auch die hohe Anzahl an Eingangsrechnungen schnell, sicher, effizient und dabei auch kostengünstig zu bearbeiten.

Dies betrifft nicht nur die Erfassung, Prüfung, Kostenzuordnung und Freigabe. Vielmehr spielen auch die abschließenden Buchungsvorgänge und die Veranlassung von Zahlungen eine wichtige Rolle. Daher ist eine Verzahnung mit bestehenden ERP-Systemen fast immer zwingend notwendig.

Mit einer Lösung für die automatisierte Verarbeitung von Eingangsrechnungen lässt sich dieser Prozess beschleunigen sowie effizient und jederzeit nachvollziehbar umsetzen. Mit der Business Solution ELO Invoice werden Eingangsrechnungen vollständig verarbeitet und alle relevanten Buchungsdaten können abschließend automatisch in das ERP-System übernommen werden.

Mit dem Rechnungseingangs-Cockpit behalten Sie nicht nur alle eingehenden Rechnungen, sondern auch Ihre offenen Posten sowie alle Prüfungsprozesse im Blick. Verschiedene Auswertungssichten und diverse Reporting-Funktionen sorgen für Transparenz und für ein effizientes Rechnungsmanagement.

#### Maßgeschneiderte Lösung

Durch Konfiguration und Anpassung an Ihre Prozesse

#### - Berücksichtigung spezifischer Standards

Z. B. das ZUGFeRD-Format oder Landeswährungen

#### Skalierbare Anwendung

Sie bestimmen den Grad der Automatisierung

#### - Optimale Automatisierung

Durch den Einsatz des ELO DocXtractor, ELOas usw.

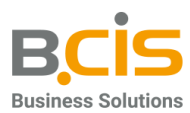

#### - Einfache Anbindung aller gängigen ERP-Systeme

Z. B. SAP, Microsoft Dynamics NAV, oder DATEV

## 2.1 Verarbeitung

#### - Unterstützung individueller Rechnungsprüfungen

In jedem Unternehmen wird die Bearbeitung von eingehenden Rechnungen unterschiedlich gehandhabt. ELO passt sich Ihren Abläufen an: Unabhängig davon, ob Ihre Eingangsrechnungen direkt in einer zentralen Post- bzw. Scanstelle oder von der Fachabteilung oder Buchhaltung selbst erfasst werden.

#### - Unabhängig von Form und Format

ELO ermöglicht die automatisierte und prozessbezogene und regelbasierte Verarbeitung sämtlicher Eingangsrechnungen. Dabei spielt es keine Rolle, ob diese in Papier- oder digitaler Form, als E-Mail-Anlagen oder im speziellen ZUGFeRD-Format oder als XRechnung in Ihrem Unternehmen eintreffen.

#### - Automatisierte Rechnungsablage

Mit Ablage von digitalisierten Rechnungen über die ELO Postbox starten Sie die automatisierte Weiterverarbeitung all Ihrer Rechnungsbelege. Eine Vielzahl von unterschiedlichsten Funktionen ermöglichen eine bedarfsgerechte und strukturierte Ablage. Alle Rechnungen werden automatisch im ELO Archiv an der durch die in der Ablagekonfiguration festgelegten Position archiviert.

#### Fremdwährungen berücksichtigen

Tagesaktuelle Wechselkurse können sowohl für den Prozess der Rechnungsverarbeitung als auch für Ihre Auswertungen zur Verfügung gestellt werden. Damit lassen sich auch Rechnungen und Buchungen in Bezug auf Fremdwährungen optimal bearbeiten. Wechselkurse können automatisch mithilfe von tagesaktuellen Daten der EZB ermittelt werden.

### 2.2 Erfassung

#### - Automatisch oder manuell

ELO bietet mit dem Zusatzmodul ELO DocXtractor eine automatisierte Extraktion und Klassifizierung von allen relevanten Belegdaten. Entsprechend Ihren Anforderungen kann sowohl eine manuelle Erfassung als auch eine Extraktion der Rechnungsinformationen aus dem ZUGFeRD-Format erfolgen.

#### Rechnungen korrekt erfassen

Bei der Erfassung von Rechnungsinformationen greift ELO auf die Stammdaten des führenden ERP-Systems zu. Hierbei erfolgt ein Abgleich von Daten und Informationen aus dem ERP-System. Zusätzliche Informationen, die nicht Bestandteil einer Rechnung sind – z. B. Buchungskreis oder Mandanteninformationen – können schnell und einfach ergänzt werden. Durch den Einsatz des ELO DocXtractors kann eine hohe Qualität der extrahierten Daten sichergestellt werden, die im weiteren Rechnungsumlauf für eine reibungslose Belegverarbeitung wichtig sind.

#### Rechnungen prüfen

Es kann für jeden Rechnungsbeleg eine Prüfung nach §14 (Vorsteuerabzug) durchgeführt werden – d.h. ob in Bezug auf die zu verarbeitende Rechnung die jeweils geltenden, gesetzlich vorgeschriebenen Rechnungsinformationen vorhanden, vollständig und korrekt sind. Anschließend wird über eine Workflowprozess die Rechnung an den richtigen Sachbearbeiter oder an die zuständige Fachabteilung zur fachlichen Freigabe und Rechnungsprüfung weitergeleitet.

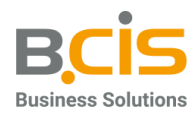

#### Rechnungen individuell freigeben

Wird im Rechnungsprüfungsprozess – beispielsweise in Abhängigkeit vom Rechnungsbetrag – entschieden, wer eine Rechnung freigeben darf, oder erfolgt eine Freigabe der Rechnungen nach dem Vier-Augen-Prinzip – z. B. bei bestimmten Kreditoren –, dann können diese oder ähnliche Anforderungen schnell und einfach über die Konfiguration des Workflows realisiert werden.

#### 2.3 Buchung

#### Steuerung per Workflow

Die Kontierung erfolgt in der Business Solution ELO Invoice durch vorkonfigurierte und erweiterbare Workflows. Für die jeweiligen Schritte, z. B. für die Erfassung von Kostenstellen oder Sachkonten, können rechteabhängige Bearbeitungsfenster definiert werden. Dadurch können kurze Durchlaufzeiten sichergestellt werden, die unter anderem zur Einhaltung von Skontofristen wichtig sind.

#### Lückenlose Nachvollziehbarkeit

Alle Workflowschritte werden protokolliert und in übersichtlicher Form innerhalb des ELO Feeds am rechten Rand des Inhaltsfensters dargestellt. Zudem können Sie in den einzelnen Bearbeitungsschritten auch weitere Informationen zum Rechnungsbeleg hinzufügen, die dauerhaft mit diesem verbunden bleiben müssen. Wird ein Rechnungsbeleg ausgesteuert, also aus dem direkten Verarbeitungsprozess genommen, steht Ihnen in jedem Prozessschritt eine entsprechende Option zur Verfügung. Belege, die dieser Clearing-Stelle zugeordnet werden, können jederzeit erneut in den Bearbeitungsprozess übernommen werden. Auch hier erfolgt eine lückenlose Dokumentation, um die notwendigen Prüfungsschritte auch im Nachgang nachvollziehen zu können.

#### - Buchung im ERP-System

Alle durch den Erkennungsprozess extrahierten Informationen können nach Prüfung und Freigabe aller nötigen Instanzen auch dem ERP-System zur Verfügung gestellt. ELO ermöglicht die nahtlose Anbindung aller gängigen ERP-Systeme. Welche Daten dabei an ein ERP-System übergeben werden sollen, bestimmen Sie jeweils nach Ihren Anforderungen. Verfügt Ihr ERP-System über die Möglichkeit, Buchungsdaten, z. B. Zahlungsdatum oder Zahlungsstatus, bereitzustellen, können diese natürlich in der Business Solution ELO Invoice dem Vorgang bzw. dem Rechnungsbeleg zugeordnet werden. Vollautomatisch und konfigurierbar für eine maximale Transparenz.

#### 2.4 Controlling

#### - Alle Rechnungen im Blick behalten

Mit dem Rechnungseingangs-Cockpit haben Sie alle Rechnungen im Überblick, die sich im laufenden Prozess befinden. Die Anzahl aller Rechnungsbelege, deren Status sowie weitere Detailinformationen sind direkt ersichtlich. Skontofristen und Fälligkeitstermine halten Sie dank eines Frühwarnsystems problemlos ein. Ebenso werden Ihnen alle zeitkritische Rechnungsbelege in den jeweiligen Bearbeitungsschritten übersichtlich dargestellt.

#### Statistische Auswertungen erstellen

Mit wenigen Mausklicks können Sie sich verschiedenste Auswertungen und Ansichten erstellen lassen. Z. B. die "Top 5"-Kreditoren oder ein umfangreiches Ranking Ihrer Kreditoren. Anhand von verschiedenen Filtermöglichkeiten in Form von Datums- bzw. Kalendereinstellungen können die Fälligkeiten für einen bestimmten Zeitraum aufgelistet werden. Zu den statistischen Darstellungen verfügt das Rechnungseingangs- Cockpit über zahlreiche Gruppierungs- und Filteroptionen. Diese lassen sich individuell auf Ihre Bedürfnisse anpassen.

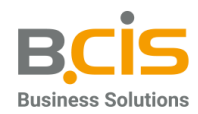

## 2.5 Ihre Vorteile auf einen Blick

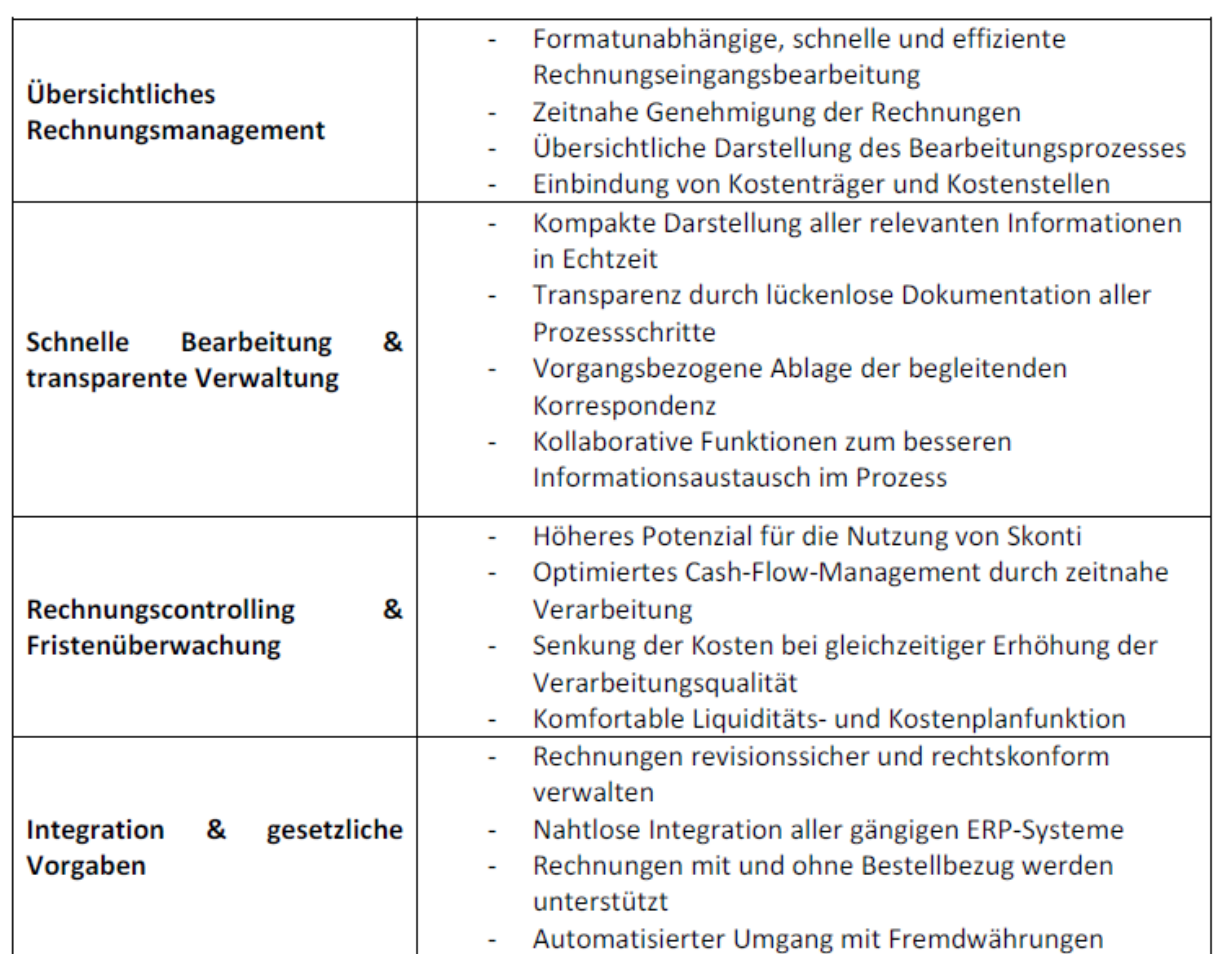

Z